# Feature List - Part 1

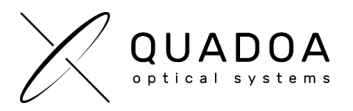

# **Lens Data**

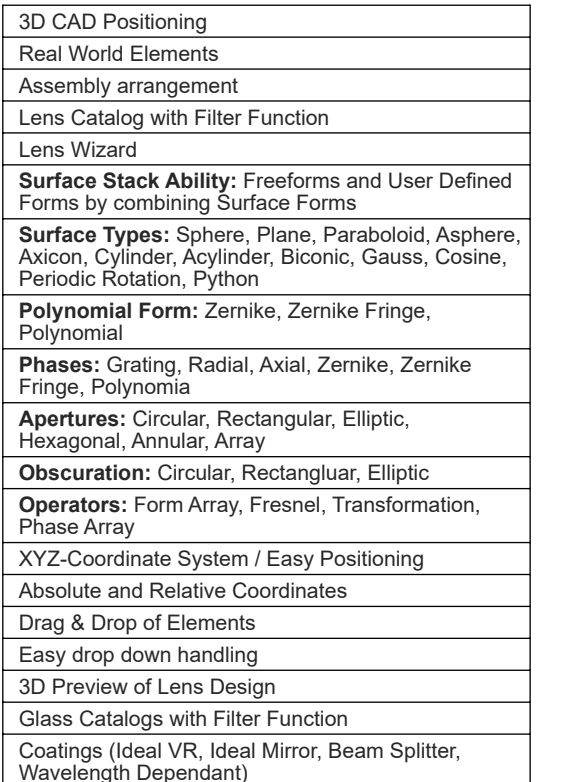

# **CAD and Mechanics Integration**

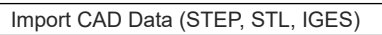

Export CAD Data (STEP, STL, IGES)

CAD Primitivs Creator

**Integrated CAD Mechanics Analyzer:** Analyze directly inside Quadoa® for intersection between Mechanics and Optical Rays

CAD Handling (XYZ-Coordinate System for Position and Rotation)

# **Light Sequence Tolerancing**

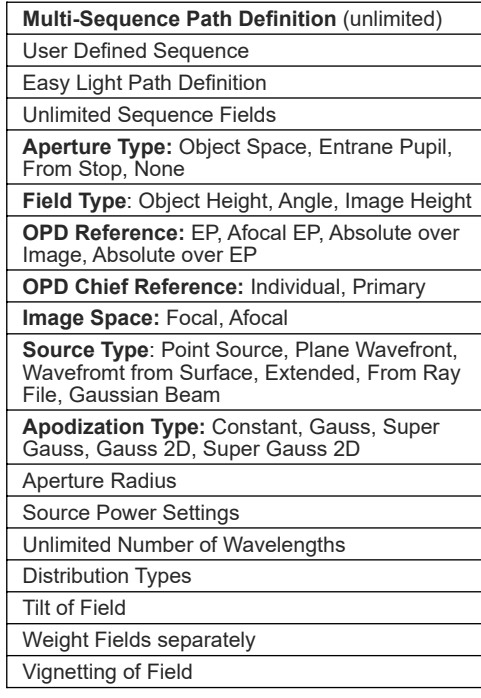

# **Real Time Tools**

**Live Ghost Analysis:** During the optical design process the ghost wizards implemented in Quadoa® Optical CAD allow the automated generation of ghost sequences for any of the defined sequences in your system within seconds

**Live Tolerancing:** Perform a Tolerance Analysis at any time during design process to avoid the iteration process after the design process

**Live Mechanics Analyzer:** Integrated live Mechanics Analyzer to analyze influence of mechanical parts on optical system performance

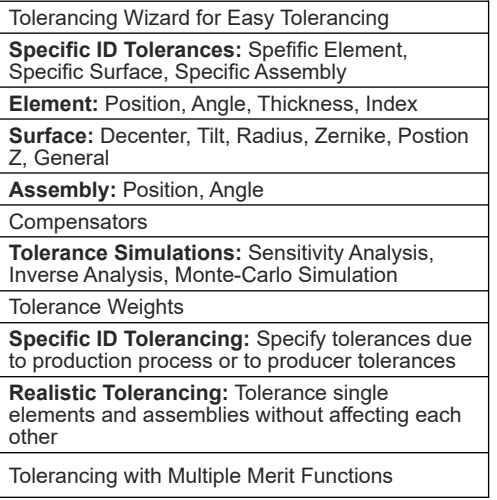

# **Polarization Raytracing**

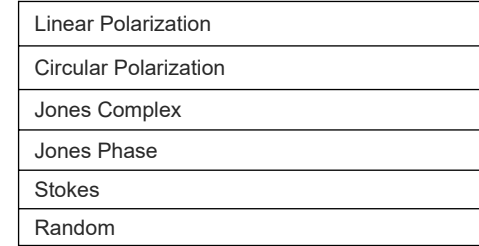

# **Fiber Coupling**

**Fiber Coupling:** Multi Mode, Single Mode, Beamlet Propagation **Fiber Coupling Scans:** Multi Mode, Single Mode

# **Beam Propagation**

**Beamlet Propagation:** Point Spread Function, Through Focus

**Multi Sequential:** Beamlet Propagation Interferogram

Gaussian Beam Report

# **Optimization**

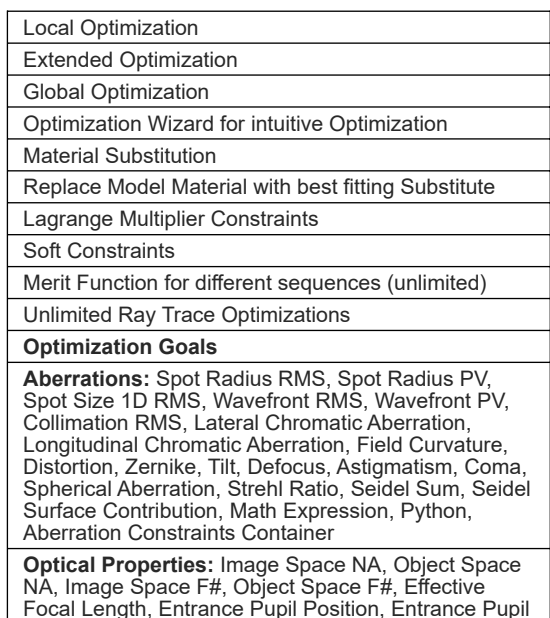

Focal Length, Entrance Pupil Position, Entrance Pupil Radius, Exit Pupil Position, Exit Pupil Radius, Maginifation, Angular Magnification, Math Expression, Python

#### **Ray Properties**

**Chief Ray Goal:** Chief Ray Position, Chief Ray Position Global, Chief Ray Incident Angle, Chief Ray Exit Angle, Chief Ray Refration Angle, Incoming Chief Ray Angle, Outgoing Chief Ray Angle, Incoming Chief Ray Angle Global, Outgoing Chief Ray Angle Global, Chief Polarization Orientation, Chief Polarization **Ellipticity** 

**Single Ray Goal:** Ray Position, Ray Position Global, Ray Incident Angle, Ray Exit Angle, Ray Refration Angle, Incoming Ray Angle, Outgoing Ray Angle, Incoming Ray Angle Global, Outgoing Ray Angle Global, Ray OPL, Polarization Orientation, Polarization **Ellipticity, Ray Energy** 

**Multi Ray Goal:** Spot Position, Incident Angle RMX, Incident Angle MAX, Exit Angle MAX, Refraction Angle RMS, Refraction Angle MAX, Footprint Radius RMS, Footprint Radius PV, Mean OPL, Total Energy, Geometric Enclosed Energy, Polarization Ellipticity RMS, Polarization Orientation RMS

**Dimensional Properties:** Center Thickness, Edge Thicknes, Center Air Gap, Edge Air Gap, General Distance 3D, General Distance 1D, Global Surface Position, Global Surface Orientation, Aperture Radius, Surface Sag, Aspheric Departure, Angle at Edge, Surface Phase Gradient, Refractive Index, Abbe Number, Model Material Offset, Dimensional Property Container

# Feature List - Part 2

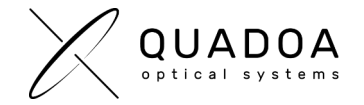

### **Analysis Plots**

**Ray Distribution:** Spot Diagram, Field vs. Wavelength, Config vs. Field, Footprint Diagram, Ghost Diagram, Field Vignetting

**Aberrations:** OPD Fan Plot, Transverse Ray Function, Seidel Bar Plot, Seidel Report, Longitudinal Chromatic Aberration, Longitudinal Chromatic Aberration over Pupil, Lateral Chromatic Aberration, Distortion, Distortion 2D, Petzval Curvature

**Wavefront:** Falsecolor, Fringes, Gradient, Zernike

**Interferogram:** Fringes, Unwrapped

**PSF/MTF:** FFT PSF, Huygens PSF, Geometric PSF, FFT MTF, Huygens MTF, Geometric MTF, Through Focus FFT MTF, Through Focus Huygens MTF, Through Focus Geometrical MTF, FFT MTF vs. Field, Huygens MTF vs. Field, Geometrical MTF vs. Field

**Irradiance:** Incoherent Image Analysis, Coherent Image Analysis, Ghost Image Analysis

**Image Simulation:** Geometric Image Simulation, Huygens Image Simulation

**Reports:** Single Raytrace, System Report, Dimensions Report, Gaussian Beam Report

**Polarization:** Polarization Map, Polarization Transmission Fan, Poincaré Sphere

**Lens:** Form Sag, Form Sag Gradient, Surface Interface Transfer Plot, Surface Phase, Surface Phase GradientGradient) Plot Settings incl. easy drop down selection

### **Coating**

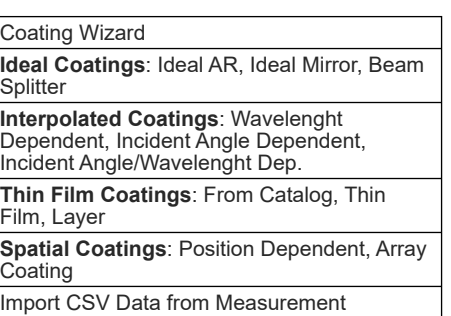

### **Retarder**

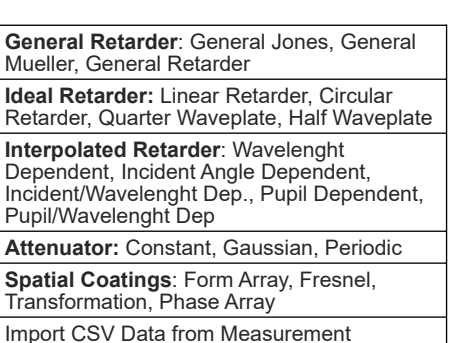

# **Ghost Analysis Tools**

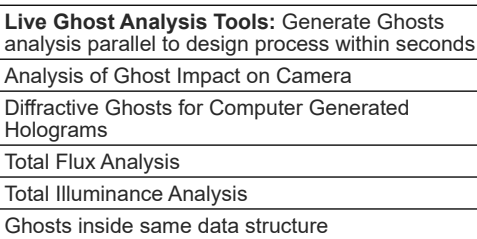

### **Scripting Programming Interfaces**

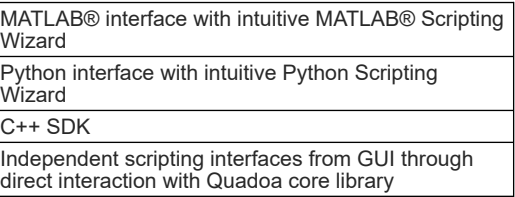

# **System Handling**

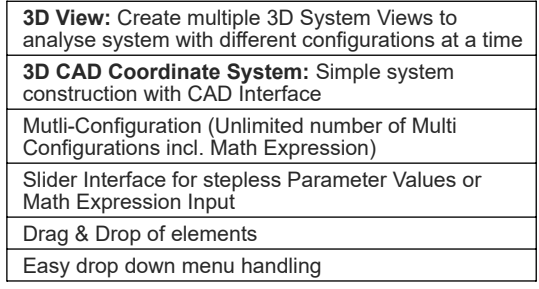

# **System Parameters**

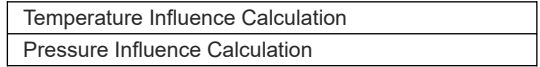

### **Exchange File Formats and Data**

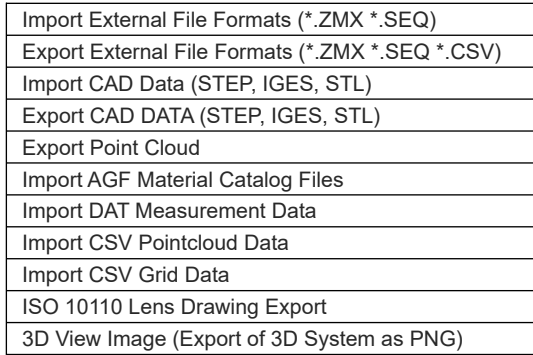

### **Technical Drawing**

Lens Drawing ISO 10110 Export (PDF)